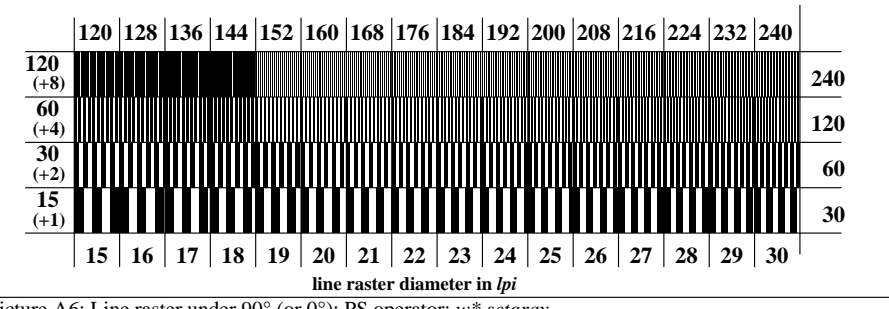

Picture A6: Line raster under 90° (or 0°); PS operator: *w\* setgray*